# **The Design, Implementation, and Evaluation of Cells: A Virtual Smartphone Architecture**

# CHRISTOFFER DALL, JEREMY ANDRUS, ALEXANDER VAN'T HOF, OREN LAADAN, and JASON NIEH, Columbia University

Smartphones are increasingly ubiquitous, and many users carry multiple phones to accommodate work, personal, and geographic mobility needs. We present *Cells*, a virtualization architecture for enabling multiple virtual smartphones to run simultaneously on the same physical cellphone in an isolated, secure manner. *Cells* introduces a usage model of having one foreground virtual phone and multiple background virtual phones. This model enables a new device namespace mechanism and novel device proxies that integrate with lightweight operating system virtualization to multiplex phone hardware across multiple virtual phones while providing native hardware device performance. *Cells* virtual phone features include fully accelerated 3D graphics, complete power management features, and full telephony functionality with separately assignable telephone numbers and caller ID support. We have implemented a prototype of *Cells* that supports multiple Android virtual phones on the same phone. Our performance results demonstrate that *Cells* imposes only modest runtime and memory overhead, works seamlessly across multiple hardware devices including Google Nexus 1 and Nexus S phones, and transparently runs Android applications at native speed without any modifications.

Categories and Subject Descriptors: C.0 [**Computer Systems Organization**]: General—*System architectures*; D.4.6 [**Operating Systems**]: Security and Protection; D.4.7 [**Operating Systems**]: Organization and Design; D.4.8 [**Operating Systems**]: Performance; H.5.2 [**Information Interfaces and Presentation**]: User Interfaces—*User-centered design*; I.3.4 [**Computer Graphics**]: Graphics Utilities—*Virtual device interfaces*

General Terms: Design, Experimentation, Measurement, Performance, Security

Additional Key Words and Phrases: Android, smartphones, virtualization

## **ACM Reference Format:**

Dall, C., Andrus, J., Van't Hof, A., Laadan, O., and Nieh, J. 2012. The design, implementation, and evaluation of cells: A virtual smartphone architecture. ACM Trans. Comput. Syst. 30, 3, Article 9 (August 2012), 31 pages.

DOI = 10.1145/2324876.2324877 http://doi.acm.org/10.1145/2324876.2324877

## **1. INTRODUCTION**

The preferred platform for a user's everyday computing needs is shifting from traditional desktop and laptop computers toward mobile smartphone devices [CNN 2011].

-c 2012 ACM 0734-2071/2012/08-ART9 \$15.00

DOI 10.1145/2324876.2324877 http://doi.acm.org/10.1145/2324876.2324877

Parts of this work appeared as Cells: A virtual mobile smartphone architecture in *Proceedings of the* 23*rd* ACM *Symposium on Operating Systems Principles*.

This work was supported in part by NSF grants CNS-1162447, CNS-1018355, CNS-0914845, CNS-0905246, AFOSR MURI grant FA9550-07-1-0527, and a Google Research Award.

In accordance with a Columbia University-wide policy to promote transparency in research, Jason Nieh discloses an ownership interest in Cellrox.

Author's address: C. Dall, J. Andrus, A. Van't Hof, O. Laadan, and J. Nieh, Computer Science Department, Columbia University, 450 Computer Science Building, 1214 Amsterdam Avenue, Mailcode: 0401, New York, NY 10027-7003; email: cdall@cs.columbia.edu.

Permission to make digital or hard copies of part or all of this work for personal or classroom use is granted without fee provided that copies are not made or distributed for profit or commercial advantage and that copies show this notice on the first page or initial screen of a display along with the full citation. Copyrights for components of this work owned by others than ACM must be honored. Abstracting with credit is permitted. To copy otherwise, to republish, to post on servers, to redistribute to lists, or to use any component of this work in other works requires prior specific permission and/or a fee. Permissions may be requested from Publications Dept., ACM, Inc., 2 Penn Plaza, Suite 701, New York, NY 10121-0701, USA, fax +1 (212) 869-0481, or permissions@acm.org.

Smartphones are becoming an increasingly important work tool for professionals who rely on them for telephone, text messaging, email, Web browsing, contact and calendar management, news, and location-specific information. These same functions as well as the ability to play music, movies, and games also make smartphones a useful personal tool. In fact, hundreds of thousands of smartphone applications are available for users to download and try through various online application stores. The ease of downloading new software imposes a risk on users as malicious software can easily access sensitive data with the risk of corrupting it or even leaking it to third parties [ZDNet 2011]. For this reason, companies often lock down the smartphones they allow to connect to the company network, and at least require the ability to wipe clean such smartphones if they are lost, hacked, or their respective owner leaves the company. The result is that many users have to carry separate work and personal phones. Application developers also carry additional phones for development to avoid having a misbehaving application prototype corrupt their primary phone. Parents sometimes wish they had additional phones when their children use the parent's smartphone for entertainment and end up with unexpected charges due to accidental phone calls or unintended in-app purchases.

Virtual machine (VM) mechanisms have been proposed that enable two separate and isolated instances of a smartphone software stack to run on the same ARM hardware [Barr et al. 2010; Dall and Nieh 2010; Hwang et al. 2008; Open Kernel Labs 2011]. These approaches require substantial modifications to both user and kernel levels of the software stack. Paravirtualization is used in all cases since the ARM architecture is not virtualizable and proposed ARM virtualization extensions are not yet available in hardware. While VMs are useful for desktop and server computers, applying these hardware virtualization techniques to smartphones has two crucial drawbacks. First, smartphones are more resource constrained, and running an entire additional operating system (OS) and user space environment in a VM imposes high overhead and limits the number of instances that can run. Slow system responsiveness is less acceptable on a smartphone than on a desktop computer since smartphones are often used for just a few minutes or even seconds at a time. Second, smartphones incorporate a plethora of devices that applications expect to be able to use, such as GPS, cameras, and GPUs. Existing approaches provide no effective mechanism to enable applications to directly leverage these hardware device features from within VMs, severely limiting the overall system performance and making existing approaches unusable on a smartphone.

We present *Cells*, a new, lightweight virtualization architecture for enabling multiple virtual phones (VPs) to run simultaneously on the same smartphone hardware with high performance. *Cells* does not require running multiple OS instances. It uses lightweight OS virtualization to provide virtual namespaces that can run multiple VPs on a single OS instance. *Cells* isolates VPs from one another, and ensures that buggy or malicious applications running in one VP cannot adversely impact other VPs. *Cells* provides a novel file system layout based on unioning to maximize sharing of common read-only code and data across VPs, minimizing memory consumption and enabling additional VPs to be instantiated without much overhead.

*Cells* takes advantage of the small display form factors of smartphones, which generally display only a single application at a time, and introduces a usage model having one foreground VP that is displayed and multiple background VPs that are not displayed at any given time. This simple yet powerful model enables *Cells* to provide novel kernel-level and user-level device namespace mechanisms to efficiently multiplex hardware devices across multiple VPs, including proprietary or opaque hardware such as the baseband processor, while maintaining native hardware performance. The foreground VP is always given direct access to hardware devices. Background VPs are

given shared access to hardware devices when the foreground VP does not require exclusive access. Visible applications are always running in the foreground VP and those applications can take full advantage of any available hardware feature, such as hardware-accelerated graphics. Since foreground applications have direct access to hardware, they perform as fast as when they are running natively.

*Cells* provides individual telephone numbers for each VP without the need for multiple SIM cards through using a VoIP service. Incoming and outgoing calls use the cellular network, not VoIP, and are routed through the VoIP service as needed to provide both incoming and outgoing caller ID functionality for each VP. *Cells* uses this combination of a VoIP service and the cellular network to allow users to make and receive calls using their standard cell phone service, while maintaining per-VP phone numbers and caller ID features. *Cells* leverages all of the standard call multiplexing available in Android for handling multiple calls for a single phone to handle multiple calls across virtual phones. For example, if a user switches the foreground VP into the background during a phone call, *Cells* can place the active call on hold and allow the user to make another outgoing call from the new foreground VP. Wi-Fi connections and the cellular network used for data connectivity are fully supported and network connections are completely isolated between VPs.

We have implemented a *Cells* prototype that supports multiple virtual Android phones on the same mobile device. Each VP can be configured the same or completely different from other VPs. The prototype has been tested to work with multiple versions of Android, including the most recent open-source version, version 4.0.3. It works seamlessly across multiple hardware devices, including Google Nexus 1 and Nexus S phones. Our experimental results, running real Android applications in up to five VPs on Nexus 1 and Nexus S phones, demonstrate that *Cells* imposes almost no runtime overhead and only modest memory overhead. *Cells* scales to support far more phone instances on the same hardware than VM-based approaches. *Cells* is the first virtualization system that fully supports available hardware devices with native performance including GPUs, sensors, cameras, and touchscreens, and transparently runs all applications in VPs without any modifications.

We present the design and implementation of *Cells*. Section 2 describes the Cells usage model. Section 3 provides an overview of the system architecture. Sections 4 and 5 describe graphics and power management virtualization, respectively, using kernel device namespaces. Sections 6 and 7 describe telephony and wireless network virtualization, respectively, using user-level device namespaces. Section 8 presents experimental results. Section 9 discusses related work. Finally, we present some concluding remarks.

# **2. USAGE MODEL**

*Cells* runs multiple VPs on a single hardware phone. Each VP runs a standard Android environment capable of making phone calls, running unmodified Android applications, using data connections, interacting through the touch screen, utilizing the accelerometer, and everything else that a user can normally do on the hardware. Each VP is completely isolated from other VPs and cannot inspect, tamper with, or otherwise access any other VP.

Given the limited size of smartphone screens and the ways in which smartphones are used, *Cells* only allows a single VP, the foreground VP, to be displayed at any time. We refer to all other VPs that are running but not displayed as, background VPs. Background VPs are still running on the system in the background and are capable of receiving system events and performing tasks, but do not render content on the screen. A user can easily switch among VPs by selecting one of the background VPs to become the foreground one. This can be done, for example, using a custom key-combination to cycle through the set of running VPs, or using a swipe gesture on the home screen of a VP. Each VP also has an application that can be launched to see a list of available VPs, and to switch any of these to the foreground. The system can force a new VP to become the foreground VP as a result of an event, such as an incoming call or text message. For security and convenience reasons, a no-autoswitch can be set to prevent background VPs from being switched to the foreground without explicit user action, preventing background VPs from stealing input focus or device data. An auto-lock can be enabled forcing a user to unlock a VP using a passcode or gesture when it transitions from background to foreground. Section 3 discusses how the foreground-background usage model is fundamental to the *Cells* virtualization architecture.

VPs are created and configured on a PC and downloaded to a phone via USB. A VP can be deleted by the user, but its configuration is password protected and can only be changed from a PC given the appropriate credentials. For example, a user can create a VP and can decide to later change various options regarding how the VP is run and what devices it can access. On the other hand, IT administrators can also create VPs that users can download or remove from their phones, but cannot be reconfigured by users. This is useful for companies that may want to distribute locked down VPs.

Each VP can be configured to have different access rights for different devices. For each device, a VP can be configured to have no access, shared access, or exclusive access. Some settings may not be available on certain devices; shared access is, for example, not available for the framebuffer since only a single VP is displayed at any time. These per device access settings provide a highly flexible security model that can be used to accommodate a wide range of security policies.

No access means that applications running in the VP cannot access the given device at any time. For example, VPs with no access to the GPS sensor would never be able to track location despite any user acceptances of application requests to allow location tracking. Users often acquiesce to such privacy invasions because an application will not work without such consent even if the application has no need for such information. By using the no access option *Cells* enables IT administrators to create VPs that allow users to install and run such applications without compromising privacy.

Shared access means that when a given VP is running in the foreground, other background VPs can access the device at the same time. For example, a foreground VP with shared access to the audio device would allow a background VP with shared access to play music.

Exclusive access means that when a given VP is running in the foreground, other background VPs are not allowed to access the device. For example, a foreground VP with exclusive access to the microphone would not allow background VPs to access the microphone, preventing applications running in background VPs from eavesdropping on conversations or leaking information. This kind of functionality is essential for supporting secure VPs. Exclusive access may be used in conjunction with the no-autoswitch to ensure that events cannot cause a background VP to move to the foreground and gain access to devices as a means to circumvent the exclusive access rights of another VP.

In addition to device access rights, *Cells* leverages existing OS virtualization technology to prevent privilege escalation attacks in one VP from compromising the entire device. Both user credentials and process IDs are isolated between VPs; the root user in one VP has no relation to the root user in any other VP.

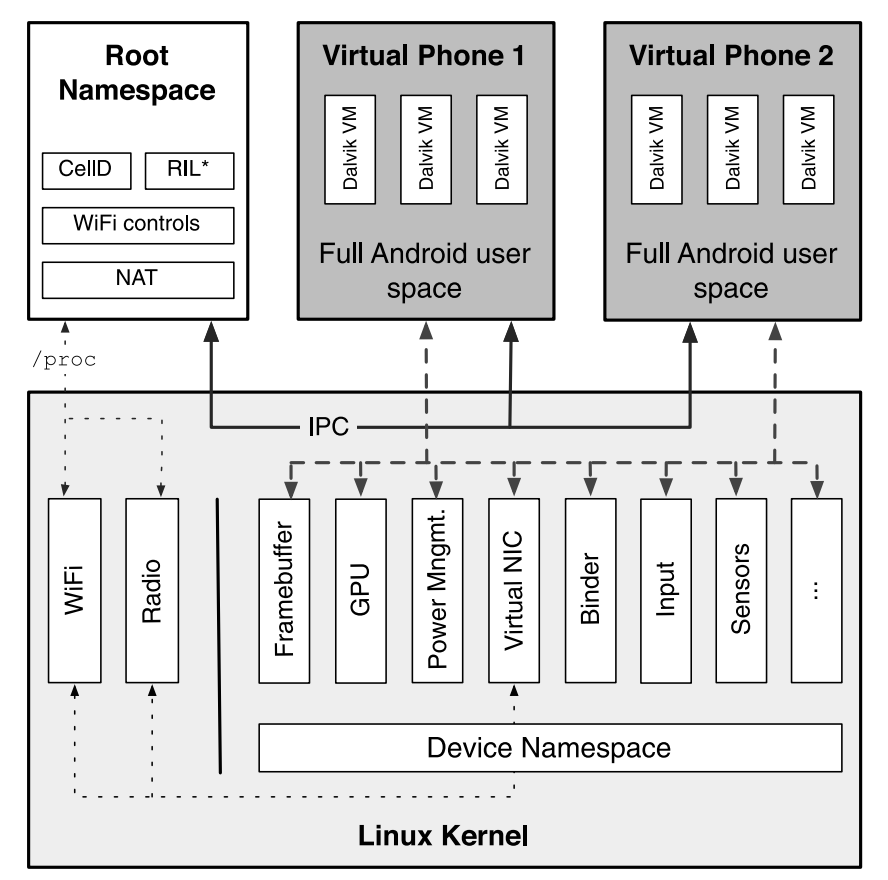

\*RIL: Vendor Radio Interface Layer library is loaded by CellD

Fig. 1. Overview of *Cells* architecture.

# **3. SYSTEM ARCHITECTURE**

Figure 1 provides an overview of the *Cells* system architecture. We describe *Cells* using Android since our prototype is based on it. Each VP runs a stock Android user space environment. *Cells* leverages lightweight OS virtualization [Bhattiprolu et al. 2008; Osman et al. 2002] to isolate VPs from one another. Each VP has its own private virtual namespace so that VPs can run concurrently and use the same OS resource names inside their respective namespaces, yet be isolated from and not conflict with each other. This is done by transparently remapping OS resource identifiers to virtual ones that are used by processes within each VP. File system paths, process identifiers (PIDs), IPC identifiers, network interface names, and user names (UIDs) must all be virtualized to prevent conflicts and ensure that processes running in one VP cannot see processes in other VPs. The Linux kernel, including the version used by Android, provides virtualization for these identifiers through namespaces [Bhattiprolu et al. 2008]. For example: the file system (FS) is virtualized using mount namespaces that allow different independent views of the FS and provide isolated private FS jails for VPs [Laadan et al. 2007]. *Cells* uses a single OS kernel across all VPs that virtualizes identifiers, kernel interfaces, and hardware resources such that several complete 9:6 C. Dall et al.

| <b>Device</b> | <b>Description</b>                   |  |
|---------------|--------------------------------------|--|
| Alarm $*$     | Wake-lock aware RTC alarm timer      |  |
| Audio         | Audio I/O (speakers, microphone)     |  |
| Binder*       | <b>IPC</b> framework                 |  |
| Bluetooth     | Short range communication            |  |
| Camera        | Video and still-frame input          |  |
| Framebuffer   | Display output                       |  |
| GPU           | Graphics Processing Unit             |  |
| Input         | Touchscreen and input buttons        |  |
| <b>LEDs</b>   | Backlight and indicator LEDs         |  |
| $Logger*$     | Lightweight RAM log driver           |  |
| $LMK*$        | Low memory killer                    |  |
| Network       | Wi-Fi and Cellular data              |  |
| Pmem*         | Contiguous physical memory allocator |  |
| Power*        | Power management framework           |  |
| Radio         | Cellular phone (GSM, CDMA)           |  |
| Sensors       | Accelerometer, GPS, proximity        |  |

Table I. Android Devices

**\***custom Google drivers.

execution environments, each containing several processes each running in their own Dalvik VM, can exist side-by-side in virtual OS sandboxes.

*Cells* is complementary to the use of the Dalvik process virtual machine (VM) in Android. The Dalvik VM is similar to a Java VM in that it provides a platformindependent environment for executing Java-like bytecodes. In Android, each application is run using a separate process with its own Dalvik VM instance. Dalvik provides some level of process isolation for each application, but all applications share a single smartphone environment. Dalvik provides no mechanism to support multiple smartphone environments. On the other hand, *Cells* provides an abstraction for the entire Android user environment to support multiple complete and isolated virtual smartphone environments. Each environment has its own system settings, installed applications, and application-specific settings. While Dalvik process virtualization focuses on enabling platform-independence and application isolation, *Cells* OS virtualization focuses on enabling multiple complete smartphone environments.

Basic OS virtualization is, however, insufficient to run a complete smartphone user space environment. Virtualization mechanisms have primarily been used in headless server environments with relatively few devices, such as networking and storage, which can already be virtualized in commodity OSes such as Linux. These mechanisms have been extended to desktop computers by virtualizing industry standard interconnection protocols such as PCI or USB. Smartphone applications, however, expect to be able to directly interact with a plethora of hardware devices, many of which are physically not designed to be multiplexed. Furthermore, tightly integrated smartphone hardware is generally accessed through vendor-specific memory-mapped control interfaces, not industry standard interconnection protocols. OS device virtualization support is non-existent for these devices. For Android, at least the devices listed in Table I must be fully supported, which include both hardware devices and pseudo devices unique to the Android environment. Three requirements for supporting devices must be met.

- (1) Support exclusive or shared access across VPs.
- (2) Never leak sensitive information between VPs.
- (3) Prevent malicious applications in one VP from interfering with device access by another VPs.

*Cells* meets all three requirements in the tightly integrated, and often proprietary, smartphone ecosystem. It does so by integrating novel kernel-level and user-level device virtualization methods to present a complete virtual smartphone OS environment. Kernel-level mechanisms provide transparency and performance. User-level mechanisms provide portability and transparency when the user space environment provides interfaces that can be leveraged for virtualization. For proprietary devices with completely closed software stacks, user-level virtualization is necessary.

#### **3.1. Kernel-Level Device Virtualization**

*Cells* introduces a new kernel-level mechanism, *device namespaces*, that provides isolation and efficient hardware resource multiplexing in a manner that is completely transparent to applications. Figure 1 shows how device namespaces are implemented within the overall *Cells* architecture. Unlike PID or UID namespaces in the Linux kernel, which virtualize process identifiers, a device namespace does not virtualize identifiers. It is designed to be used by individual device drivers or kernel subsystems to tag data structures and to register callback functions. Callback functions are called when a device namespace changes state. Each VP uses a unique device namespace for device interaction. *Cells* leverages its foreground-background VP usage model to register callback functions that are called when the VP changes between foreground and background state. This enables devices to be aware of the VP state and change how they respond to a VP depending on whether it is visible to the user and therefore the foreground VP, or not visible to the user and therefore one of potentially multiple background VPs. The usage model is crucial for enabling *Cells* to virtualize devices efficiently and cleanly.

*Cells* virtualizes existing kernel interfaces based on three methods of implementing device namespace functionality. The first method is to create a device driver wrapper using a new device driver for a virtual device. The wrapper device then multiplexes access and communicates on behalf of applications to the real device driver. The wrapper typically passes through all requests from the foreground VP, and updates device state and access to the device when a new VP becomes the foreground VP. For example, *Cells* use a device driver wrapper to virtualize the framebuffer as described in Section 4.1.

The second method is to modify a device subsystem to be aware of device namespaces. For example, the input device subsystem in Linux handles various devices such as the touchscreen, navigation wheel, compass, GPS, proximity sensor, light sensor, headset input controls, and input buttons. The input subsystem consists of the input core, device drivers, and event handlers, the latter being responsible for passing input events to user space. By default in Linux, input events are sent to any process that is listening for them, but this does not provide the isolation needed for supporting VPs. To enable the input subsystem to use device namespaces, *Cells* only has to modify the event handlers so that, for each process listening for input events, event handlers first check if the corresponding device namespace is in the foreground. If it is not, the event is not raised to that specific process. The implementation is simple, and no changes are required to device drivers or the input core. As another example, virtualization of the power management subsystem is described in Section 5.

The third method of kernel-level device namespace virtualization is to modify a device driver to be aware of device namespaces. For example, Android includes a number of custom pseudodrivers that are not part of an existing kernel subsystem, such as the Binder IPC mechanism. To provide isolation among VPs, *Cells* needs to ensure that under no circumstances can a process in one VP gain access to Binder instances in another VP. This is done by modifying the Binder driver so that instead of allowing Binder data structures to reference a single global list of all processes, they reference device namespace isolated lists and only allow communication between processes associated with the same device namespace. A Binder device namespace context is only initialized when the Binder device file is first opened, resulting in almost no overhead for future accesses. While the device driver itself needs to be modified, pseudodevice drivers that are not hardware-specific and thus changes only need to be made once for all hardware platforms. In some cases, however, it may be necessary to modify a hardware-specific device driver to make it aware of device namespaces. For most devices, this is straightforward and involves duplicating necessary driver state upon device namespace creation and tagging the data describing that state with the device namespace. Even this can be avoided if the device driver provides some basic capabilities as described in Section 4.2, which discusses GPU virtualization.

# **3.2. User-Level Device Virtualization**

In addition to kernel-level device namespace mechanisms, *Cells* introduces a user-level device namespace proxy mechanism that offers similar functionality for devices, such as the cellular baseband processor, that are proprietary and entirely closed source. *Cells* also uses this mechanism to virtualize device configuration, such as Wi-Fi, which occurs in user space. Sections 6 and 7 describe how this user-level proxy approach is used to virtualize telephony and wireless network configuration.

Figure 1 shows the relationship between VPs, kernel-level device namespaces, and user-level device namespace proxies which are contained in a *root namespace*. *Cells* works by booting a minimal init environment in a root namespace which is not visible to any VP and is used to manage individual VPs. The root namespace is considered part of the trusted computing base and processes in the root namespace have full access to the entire file system. The init environment starts a custom process, CellD, which manages the starting and switching of VPs between operating in the background or foreground. Kernel device namespaces export an interface to the root namespace through the /proc filesystem that is used to switch the foreground VP and set access permissions for devices. CellD also coordinates user space virtualization mechanisms such as the configuration of telephony and wireless networking.

To start a new VP, CellD mounts the VP filesystem, clones itself into a new process with separate namespaces, and starts the VP's init process to boot up the user space environment. CellD also sets up the limited set of IPC sockets accessible to processes in the VP for communicating with the root namespace. The controlled set of IPC sockets is the only mechanism that can be used for communicating with the root namespace; all other IPC mechanism are internal to the respective VP. *Cells* also leverages existing Linux kernel frameworks for resource control to prevent resource starvation from a single VP [Kolyshkin 2011].

# **3.3. Scalability and Security**

*Cells* uses three scalability techniques to enable multiple VPs running the same Android environment to share code and reduce memory usage. First, the same base file system is shared read-only among VPs. To provide a read-write file system view for a VP, file system unioning [Wright et al. 2006] is used to join the read-only base file system with a writable file system layer by stacking the latter on top of the former. This creates a unioned view of the two: file system objects, namely files and directories, from the writable layer are always visible, while objects from the read-only layer are only visible if no corresponding object exists in the other layer. Second, when a new VP is started, *Cells* enables Linux Kernel Samepage Merging (KSM) for a short time to further reduce memory usage by finding anonymous memory pages used by the

user space environment that have the same contents, then arranging for one copy to be shared among the various VPs [Waldspurger 2002]. Third, *Cells* leverages the Android low memory killer to increase the total number of VPs it is possible to run on a device without sacrificing functionality. The Android low memory killer kills background and inactive processes consuming large amounts of RAM. Android starts these processes purely as an optimization to reduce application startup-time, so these processes can be killed and restarted without any loss of functionality. Critical system processes are never chosen to be killed, and if the user requires the services of a background process which was killed, the process is simply restarted.

*Cells* uses four techniques to isolate all VPs from the root namespace and from one another, thereby securing both system and individual VP data from malicious reads or writes. First, user credentials, virtualized through UID namespaces, isolate the root user in one VP from the root user in the root namespace or the root user in any other VP. Second, kernel-level device namespaces isolate device access and associated data; no data or device state may be accessed outside a VP's device namespace. Third, mount namespaces provide a unique and separate FS view for each VP; no files belonging to one VP may be accessed by another VP. Fourth, CellD removes the capability to create device nodes inside a VP, preventing processes from gaining direct access to Linux devices outside their environment, for example, by re-mounting block devices. These isolation techniques secure *Cells* system data from each VP, and individual VP data from other VPs. For example, a privilege escalation or root attack compromising one VP has no access to the root namespace or any other VP, and cannot use device node creation or super-user access to read or write data in any other VP.

# **4. GRAPHICS**

The display and its associated graphics hardware are some of the most important devices in smartphones. Applications expect to take full advantage of any hardware display acceleration or graphics processing unit (GPU) available on the smartphone. In fact, modern mobile operating systems make heavy use of hardware graphics acceleration for simple user interactions such as swiping between home screens or displaying menus, and the smooth hardware-assisted graphics is crucial for a rich user experience. Android, for example, uses a process called the *SurfaceFlinger* to compose application windows onto the screen. The SurfaceFlinger process uses the GPU to efficiently blend, animate, or transition application windows for display. Android also makes the GPU available to individual applications through the Open Graphics Library embedded systems API, or *OpenGL ES*. This library specifies a standard interface to accelerated 2D and 3D graphics processing hardware.

*Cells* virtualizes the display and drawing hardware at two distinct yet interconnected layers: the Linux framebuffer interface used for basic display rendering, and the GPU used by OpenGL for more advanced drawing operations. The standard Linux framebuffer interface used by Android provides an abstraction to a physical display device through a piece of memory called *screen memory*. Screen memory is dedicated to and controlled exclusively by the display device, and its contents correspond exactly to pixels shown on the display. For performance reasons, screen memory is mapped and written to directly by both user space processes and GPU hardware. The GPU, however, is only manipulated by user space processes through an OpenGL API, and while the API itself is open, its implementation is often proprietary. The performance critical nature of graphics processing, direct memory mapping of screen memory to processes and kernel drivers, and the use of proprietary drawing libraries present new challenges for virtualizing mobile devices.

# **4.1. Framebuffer**

To virtualize framebuffer access in multiple VPs, *Cells* leverages the kernel-level device namespace and its foreground-background usage model in a new multiplexing framebuffer device driver, mux fb, which serves as a simple, device-independent wrapper to a hardware framebuffer driver. The mux fb driver registers as a standard framebuffer device and multiplexes access to a single physical device. The foreground VP is given exclusive access to the screen memory and display hardware while each background VP maintains virtual hardware state and renders any output to a virtual screen memory buffer in system RAM, referred to as the *backing buffer*. VP access to the mux fb driver is isolated through the VP's associated device namespace such that a unique virtual device state and backing buffer is associated with each VP. The mux fb driver currently supports multiplexing a single physical framebuffer device, but more complicated multiplexing schemes involving multiple physical devices could be accomplished in a similar manner.

In Linux, the basic framebuffer usage pattern involves three types of accesses: mmaps, standard control ioctls, and custom ioctls. When a process mmaps an open framebuffer device file, the driver is expected to map its associated screen memory into the process' address space allowing the process to render directly on the display. A process controls and configures the framebuffer hardware state through a set of standard control ioctls defined by the Linux framebuffer interface that can, for example, change the pixel format. Each framebuffer device may also define custom ioctls which can be used to perform accelerated drawing or rendering operations.

*Cells* passes all accesses to the mux fb device from the foreground VP directly to the hardware driver. This includes control ioctls as well as custom ioctls, allowing applications in the foreground VP to take full advantage of any custom ioctls implemented by the physical device driver and used, for example, to accelerate rendering. When an application running in the foreground VP mmaps an open mux fb device, the mux fb driver simply maps the physical screen memory controlled by the hardware driver. This creates the same zero-overhead pass-through to the screen memory as on native systems.

*Cells* does not pass any accesses to the mux fb driver from background VPs to the hardware back end, ensuring that the foreground VP has exclusive hardware access. Standard control ioctls are applied to virtual hardware state maintained in RAM. Custom ioctls, by definition, perform nonstandard functions such as graphics acceleration or memory allocation, and therefore accesses to these functions from background VPs must be at least partially handled by the hardware driver which defined them. Instead of passing the ioctl to the hardware driver, *Cells* uses a new notification API that allows the hardware driver to appropriately virtualize the access. If the hardware driver does not register for this new notification, *Cells* can handle custom ioctls in one of two ways. One way would be to simply return an error code. Another way would be to block the calling process when the custom ioctl is called from a background VP; the process would be unblocked when the VP is switched into the foreground, allowing the ioctl to be handled by the hardware driver. Returning an error code was sufficient for both the Nexus 1 and Nexus S systems. If returning an error code causes the background VP to become unstable, *Cells* can block the calling process allowing the ioctl to be handled by the hardware driver once the VP is switched into the foreground. When an application running in a background VP mmaps the framebuffer device, the mux  $f$ b driver will map the appropriate backing buffer into the process' virtual address space. This gives applications running in background VPs zero-overhead access to virtualized screen memory.

Not only do background VPs have zero-overhead access to virtual screen memory, but *Cells* also provides each background VP direct access to drawing hardware when

it is switched into the foreground. Switching the display from a foreground VP to a background VP is accomplished in four steps, all of which must occur before any additional framebuffer operations are performed:

- (1) screen memory remapping;
- (2) screen memory deep copy;
- (3) hardware state synchronization;
- (4) GPU coordination.

Screen memory remapping is done by altering the page table entries for each process that has mapped framebuffer screen memory, and redirecting virtual addresses in each process to new physical locations. Processes running in the VP which is to be moved into the background have their virtual addresses remapped to backing memory in system RAM, and processes running in the VP that is to become the foreground have their virtual addresses remapped to physical screen memory. The screen memory deep copy is done by copying the contents of the screen memory into the previous foreground VP's backing buffer and copying the contents of the new foreground VP's backing buffer into screen memory. This copy is not strictly necessary if the new foreground VP completely redraws the screen. Hardware state synchronization is done by saving the current hardware state into the virtual state of the previous foreground VP and then setting the current hardware state to the new foreground VP's virtual hardware state. Because the display device only uses the current hardware state to output the screen memory, there is no need to correlate particular drawing updates with individual standard control ioctls; only the accumulated virtual hardware state is needed thus avoiding costly record/replay of framebuffer ioctls. GPU coordination, discussed in Section 4.2, involves notifying the GPU of the screen memory address switch so that it can update any internal graphics memory mappings.

To better scale the *Cells* framebuffer virtualization, backing buffers in system RAM could be reduced to a single memory page which is mapped into the entire screen memory virtual address region of background VPs. This optimization not only saves memory, but also eliminates the need for the screen memory deep copy. However, it does require the VP's user space environment to redraw the entire screen when it becomes the foreground VP. Fortunately, redraw overhead is minimal, and Android conveniently provides this functionality through the fbearlysuspend driver discussed in Section 5.1.

In our testing, we found that the Android *gralloc* library (used to allocate graphics memory for applications) used framebuffer device identification information, such as the name of the driver, to enable or disable graphics functionality. In some cases, the gralloc library would generate errors when unexpected values were returned by the framebuffer driver. To solve this problem, the mux fb driver replicates the identifying information of the hardware driver. Thus, to all user space programs, the device looks exactly like the underlying physical device that is being multiplexed.

## **4.2. GPU**

Modern smartphone users expect a smooth, responsive, and highly polished experience from the user interface. Poor quality graphics or clunky animations give users an out-dated or "old" experience, for example, the lock screen should not simply disappear, it should smoothly transition to a home screen or application perhaps by making icons appear to "fly" onto the screen. Smartphone manufacturers use dedicated graphics processing units, GPUs, to efficently render these complicated animations. Applications running on the smartphone can also expect to use the GPU to render application specific graphics such as scenes in a video game, or custom animations such as a paper-like page curl in a document reader. This means that all VPs running on the smartphone require simultaneous, isolated access to the computational power of the GPU. However, virtualization of graphics resources is an extremely challenging problem for two primary reasons.

First, there is no standard operating system interface to the GPU. A user space application interacts with the GPU solely through a graphics API such as OpenGL. GPU hardware vendors provide an implementation of the OpenGL library that interacts with the physical graphics hardware through often proprietary or opaque interfaces. Details of the GPU hardware and OpenGL library implementation are kept as closely guarded industry secrets. Graphics driver integration with existing operating system kernel mechanisms such as memory management are generally obfuscated by the closed nature of both the hardware and software using the OS. This leads to unnecessarily duplicated or overlapping functionality in the driver and user space libraries.

Second, graphics APIs such as the OpenGL API guarantee processes graphics memory isolation; one process may not access the graphics memory of another process. Modern GPUs accomplish this using their own hardware memory management unit (MMU) to translate "device virtual addresses" into physically addressable RAM. Memory allocated for graphics processing must therefore be accessible by three different systems, the OS kernel, the user space process, and the GPU, in four different address spaces, user virtual, GPU device virtual, kernel linear, and physical addresses. While it is a primary task of the operating system to manage memory, the closed nature of graphics hardware and software forces GPU device driver and graphics library developers to write custom memory management infrastructures with knowledge of the device specifics. In some cases, small pieces of software run directly on the GPU to handle hardware events such as IRQs and memory page faults [Imagination Technologies Ltd. 2011]. This autonomy from core operating system management infrastructure creates a challenging virtualization problem.

*Cells* solves these challenges, and virtualizes the GPU by leveraging the existing graphics API and GPU hardware isolation mechanisms in combination with screen memory virtualization similar to the framebuffer virtualization described in Section 4.1. Because each VP is essentially an isolated collection of processes running on the same operating system kernel, a VP can be given direct pass-through access to the GPU device. The graphics API, such as OpenGL used in Android, utilizes GPU hardware isolation mechanisms, through the single OS kernel driver, to run each process in its own *graphics context*. Entire VPs are isolated from one another through these graphics contexts, and therefore no further GPU isolation is required. However, each VP requires isolated screen memory on which to compose the final scene displayed to the user, and in general the GPU driver requests and uses this memory directly from within the OS kernel.

*Cells* solves this problem by leveraging its foreground-background usage model to provide a virtualization solution similar to framebuffer screen memory remapping. The foreground VP uses the GPU to render directly into screen memory, while background VPs will use the same GPU, through the previously discussed isolation mechanisms, to render into their respective backing buffers. When switching the foreground VP, the GPU driver locates all GPU virtual addresses allocated by the current foreground VP and mapped to the screen memory, and remaps them to point to the VP's backing buffer. Correspondingly, the GPU driver locates GPU addresses allocated by the selected background VP and mapped to its backing buffer, and remaps them to point to screen memory. To accomplish this remapping, *Cells* provides a callback

interface from the mux fb driver that provides source and destination physical addresses on each foreground VP switch. This allows the driver to properly locate and switch GPU virtual address mappings.

While this technique necessitates a certain level of access to the GPU driver, it does not preclude the possibility of using a proprietary driver so long as it exposes three basic capabilities. Any driver that implements the *Cells* GPU virtualization mechanism must provide the ability to do the following.

- (1) remap GPU device virtual addresses to specified physical addresses;
- (2) safely reinitialize the GPU device or ignore re-initialization attempts as each VP running an unmodified user space configuration will attempt to initialize the GPU on startup.
- (3) Ignore device power management and other non-graphics-related hardware state updates, making it possible to ignore such events from a user space instance running in a background VP.

Some of these capabilities were already available in the *Adreno* GPU driver, used in the Nexus 1, but not all. We added a modest number of lines of code to the *Adreno* GPU driver and *PowerVR* GPU driver, used in the Nexus S, to implement these three capabilities. For the Linux kernel version 2.6.35 used with Android version 2.3.3, we added or changed less than 200 lines of code to the *Adreno* GPU driver and less than 500 lines of code to the *PowerVR* GPU driver. These are relatively small changes, given that the *Adreno* GPU driver is almost 6,000 lines of code and the *PowerVR* GPU driver is almost 50,000 lines of code.

While most modern GPUs include an MMU, there are some devices which require memory used by the GPU to be physically contiguous. For example, the *Adreno* GPU can selectively disable the use of the MMU. For *Cells* GPU virtualization to work under these conditions, the backing memory in system RAM must be physically contiguous. This can be done by allocating the backing memory either with kmalloc, or using an alternate physical memory allocator such as Google's pmem driver or Samsung's s3c mem driver.

## **5. POWER MANAGEMENT**

To provide *Cells* users the same power management experience as nonvirtualized phones, we apply two simple virtualization principles:

- (1) background VPs should not be able to put the device into a low power mode,
- (2) background VPs should not prevent the foreground VP from putting the device into a low power mode.

We apply these principles to Android's custom power management, which is based on the premise that a mobile phone's preferred state should be suspended. Android introduces three interfaces which attempt to extend the battery life of mobile devices through extremely aggressive power management: *early suspend*, *fbearlysuspend*, and *wake locks*, also known as suspend blockers [Wysocki 2011b].

The *early suspend* subsystem is an ordered callback interface allowing drivers to receive notifications just before a device is suspended and after it resumes. *Cells* virtualizes this subsystem by disallowing background VPs from initiating suspend operations. The remaining two Android-specific power management interfaces present unique challenges and offer insights into aggressive power management virtualization.

### **5.1. Frame Buffer Early Suspend**

The *fbearlysuspend* driver exports display device suspend and resume state into user space. This allows user space to block all processes using the display while the display is powered off, and redraw the screen after the display is powered on. Power is saved since the overall device workload is lower and devices such as the GPU may be powered down or made quiescent. Android implements this functionality with two sysfs files, wait for fb sleep and wait for fb wake. When a user process opens and reads from one of these files, the read blocks until the framebuffer device is either asleep or awake, respectively.

*Cells* virtualizes fbearlysuspend by making it namespace aware, leveraging the kernel-level device namespace and foreground-background usage model. In the foreground VP, reading these two sysfs files functions exactly as a nonvirtualized system. Reads from a background VP always report the device as sleeping. When the foreground VP switches, all processes in all VPs blocked on either of the two files are unblocked, and the return values from the read calls are based on the new state of the VP in which the process is running. Processes in the new foreground VP see the display as awake, processes in the formerly foreground VP see the display as asleep, and processes running in background VPs that remain in the background continue to see the display as asleep. This forces background VPs to pause drawing or rendering which reduces overall system load by reducing the number of processes using hardware drawing resources, and increases graphics throughput in the foreground VP by ensuring that its processes have exclusive access to the hardware.

### **5.2. Wake Locks**

Power management in Android is predicated on the notion that the base state of the smartphone device should be low-power mode. Processes or kernel drivers must explicitly request that the device remain active. This is accomplished through *wake locks*, or suspend blockers [Wysocki 2011a, 2011b], and a corresponding kernel subsystem that uses a timer to opportunistically suspend the device even if processes are still running.

Wake locks are a special kind of OS kernel reference counter with two states: *active* and *inactive*. When a wake lock is "locked", its state is changed to active; when "unlocked," its state is changed to inactive. A wake lock can be locked multiple times, but only requires a single unlock to put it into the inactive state. The Android system will not enter suspend, or low power mode, until all wake locks are inactive. When all locks are inactive, the suspend timer is started. If the timer expires without an intervening lock then the device is powered down.

Wake locks in a background VP interfering with the foreground VP's ability to suspend the device coupled with their distributed use and initialization make wake locks a challenging virtualization problem. Wake locks can be created statically at compile time or dynamically by kernel drivers or user space. They can also be locked and unlocked from user context, kernel context (work queues), and interrupt context (IRQ handlers) independently, making determination of the VP to which a wake lock belongs a nontrivial task.

*Cells* leverages the kernel-level device namespace and foreground-background usage model to maintain both kernel and user space wake lock interfaces while adhering to the two virtualization principles specified above. The solution is predicated on three assumptions. First, all lock and unlock coordination in the trusted root namespace was correct and appropriate before virtualization. Second, we trust the kernel and its drivers, that is, when a lock or unlock is called from interrupt context, we perform the operation unconditionally. Third, the foreground VP maintains full control of the hardware.

Under these assumptions, *Cells* virtualizes Android wake locks using device namespaces to tag lock and unlock operations. Multiple device namespaces can independently lock and unlock the same wake lock, and power management operations are only initiated based on the state of the set of locks associated with the foreground VP. The solution comprises the following set of rules.

- (1) When a wake lock is locked, a namespace "token" is associated with the lock indicating the context in which the lock was taken. A wake lock token may contain references to multiple namespaces if the lock was taken from those namespaces.
- (2) When a wake lock is unlocked from user context, remove the associated namespace token.
- (3) When a wake lock is unlocked from interrupt context or the root namespace, remove *all* lock tokens. This follows from our explicit trust of the kernel and its drivers.
- (4) After a user context lock or unlock, adjust any suspend timeout value based only on locks acquired in the foreground VP's device namespace.
- (5) After a root namespace lock or unlock, adjust the suspend timeout based on the foreground VP's device namespace.
- (6) When the foreground VP changes, reset the suspend timeout based on locks acquired in the device namespace of the new foreground VP. This requires pernamespace bookkeeping of suspend timeout values.

One additional mechanism was necessary to implement the *Cells* wake lock virtualization. The set of rules given above implicitly assumes that, aside from interrupt context, the lock and unlock functions are aware of the device namespace in which the operation is being performed. While this is true for operations started from user context, it is not the case for operations performed from kernel work queues. To address this issue, we introduced a mechanism that executes a kernel work queue in a specific device namespace.

# **6. TELEPHONY**

*Cells* provides each VP with separate telephony functionality enabling per-VP call logs, and independent phone numbers. We first describe how *Cells* virtualizes the radio stack to provide telephony isolation among VPs, then we discuss how multiple phone numbers can be provided on a single physical phone using the standard carrier voice network and a single SIM.

# **6.1. RIL Proxy**

The Android telephony subsystem is designed to be easily ported by phone vendors to different hardware devices. The Android phone application uses a set of Java libraries and services that handle the telephony state and settings such as displaying current radio strength in the status bar, and selection of different roaming options. The phone application, the libraries, and the services all communicate via Binder IPC with the Radio Interface Layer (RIL) Daemon (RilD). RilD dynamically links with a library provided by the phone hardware vendor which in turn communicates with kernel drivers and the radio baseband system. The left side of Figure 2 shows the standard Android telephony system.

The entire radio baseband system is proprietary and closed source, starting from the user-level RIL vendor library down to the physically separate hardware baseband processor. Details of the vendor library implementation and its communication with the baseband are well-guarded secrets. Each hardware phone vendor provides its own proprietary radio stack. Since the stack is a complete black box, it would be difficult

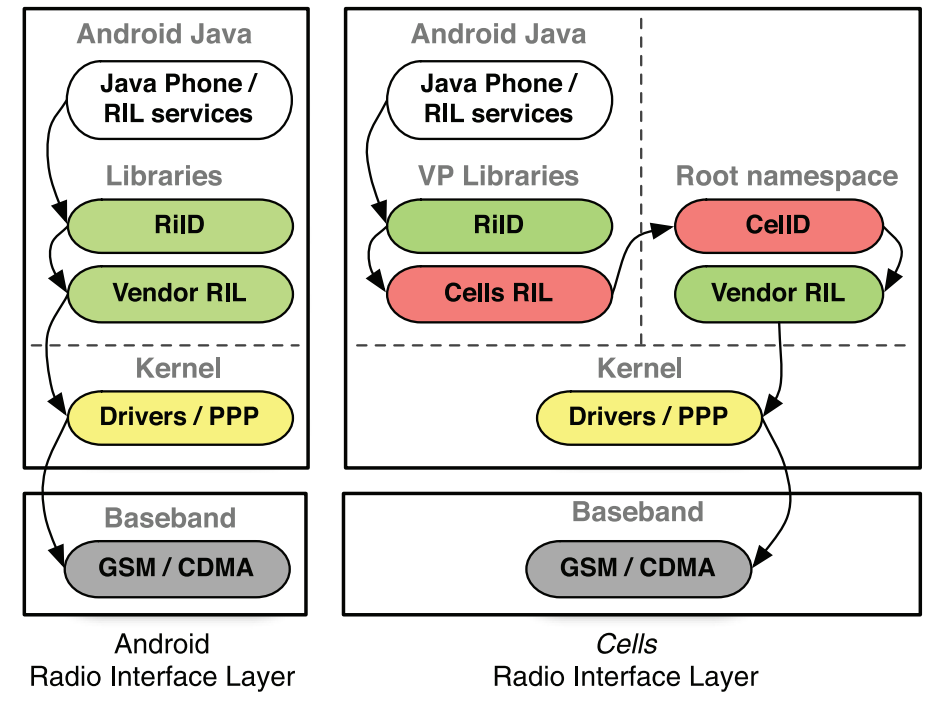

Fig. 2. *Cells* radio interface layer.

if not impossible to intercept, replicate, or virtualize any aspect of this system in the kernel without direct hardware vendor support. Furthermore, the vendor library is designed to be used by only a single RilD and the radio stack as a whole is not designed to be multiplexed.

As a result of these constraints, *Cells* virtualizes telephony using our user-level device namespace proxy in a solution designed to work transparently with the black box radio stack. Each VP has the standard Android telephony Java libraries and services and its own stock RilD, but rather than having RilD communicate directly with the hardware vendor provided RIL library, *Cells* provides its own proxy RIL library in each VP. The proxy RIL library is loaded by RilD in each VP and connects to CellD running in the root namespace. CellD then communicates with the hardware vendor library to use the proprietary radio stack. Since there can be only one radio stack, CellD loads the vendor RIL library on system startup and multiplexes access to it. We refer to the proxy RIL library together with CellD as the *RIL proxy*. The right side of Figure 2 shows the *Cells* Android telephony system, which has three key features. First, no hardware vendor support is required since it treats the radio stack as a black box. Second, it works with a stock Android environment since Android does not provide its own RIL library but instead relies on a hardware-specific, vendor-provided RIL implementation. Third, it operates at a well-defined interface, making it possible to understand exactly how communication is done between RilD and the RIL library it uses.

*Cells* leverages its foreground-background model to enable the necessary multiplexing of the radio stack. Users can only make calls from the foreground VP, since only its user interface is displayed. Therefore CellD allows only the foreground VP to make calls. All other forms of multiplexing are done in response to incoming requests from

| Call                                                 | <b>Class</b>                            | Category       |
|------------------------------------------------------|-----------------------------------------|----------------|
| Dial Request<br>Set Screen State<br>Set Radio State  | Solicited<br>Solicited<br>Solicited     | Foreground     |
| SIM I/O                                              | Solicited                               | Initialization |
| Signal Strength                                      | Unsolicited                             | Radio Info     |
| Call State Changed<br>Call Ring<br>Get Current Calls | Unsolicited<br>Unsolicited<br>Solicited | Phone Calls    |

Table II. Filtered RIL Commands

the radio stack through CellD. CellD uses the vendor RIL library in the same manner as Android's RilD, and can therefore take full advantage of the well-defined RIL API. CellD uses existing RIL commands to leverage existing network features to provide call multiplexing among VPs. For example, standard call multiplexing in Android allows for an active call to be placed on hold while answering or making another call. Since CellD intercepts incoming call notifications and outgoing call requests, it can forward an incoming call notification to a background VP even while there is an active call in the foreground VP. CellD can then place the foreground call on hold by issuing the same set of RIL commands that the Android phone application would normally issue to place a call on hold, switch the receiving background VP to the foreground, and let the new foreground VP answer the call. In the same way, if a user switches a foreground VP to the background, and the system is configured to place active foreground calls on hold when this happens, CellD can allow the new foreground VP to place a new call while the existing call is on hold in the background.

The RIL proxy needs to support the two classes of function calls defined by the RIL, *solicited calls*, which pass from RilD to the RIL library, and *unsolicited calls*, which pass from the RIL library to RilD. The interface is relatively simple, as there are only four defined solicited function calls and two defined unsolicited function calls, though there are a number of possible arguments. Both the solicited requests and the responses carry structured data in their arguments. The structured data can contain pointers to nested data structures and arrays of pointers. The main complexity in implementing the RIL proxy is dealing with the implementation assumption in Android that the RIL vendor library is normally loaded in the RilD process so that pointers can be passed between the RIL library and RilD. In *Cells*, the RIL vendor library is loaded in the CellD process instead of the RilD process and the RIL proxy passes the arguments over a standard Unix Domain socket so all data must be thoroughly packed and unpacked on either side.

The basic functionality of the RIL proxy is to pass requests sent from within a VP unmodified to the vendor RIL library and to forward unsolicited calls from the vendor RIL library to RilD inside a VP. CellD filters requests as needed to disable telephony functionality for VPs that are configured not to have telephony access. However, even in the absence of such VP configurations, some solicited requests must be filtered from background VPs and some calls require special handling to properly support our foreground-background model and provide working isolated telephony. The commands that require filtering or special handling are shown in Table II and can be categorized as those involving the foreground VP, initialization, radio info, and phone calls.

*Foreground* commands are allowed only from the foreground VP. The *Dial Request* command represents outgoing calls, *Set Screen State* is used to suppress

certain notifications like signal strength, and *Set Radio State* is used to turn the radio on or off. *Set Screen State* is filtered from background VPs by only changing a per-VP variable in CellD that suppresses notifications to the issuing background VP accordingly. *Dial Request* and *Set Radio State* are filtered from all background VPs by returning an error code to the calling background VP. This ensures that background VPs do not interfere with the foreground VP's exclusive ability to place calls.

*Initialization* commands are run once on behalf of the first foreground VP to call them. The *SIM I*/*O* command is used to communicate directly with the SIM card, and is called during radio initialization (when turning on the device or turning off airplane mode), and when querying SIM information such as the *IMSI*. The first time a VP performs a *SIM I*/*O* command, CellD records an ordered log of commands, associated data, and corresponding responses. This log is used to replay responses from the vendor RIL library when other VPs attempt *SIM I*/*O* commands. When the radio is turned off, the log is cleared, and the first foreground VP to turn on the radio will be allowed to do so, causing CellD to start recording a new log. CellD also records the radio state between each *SIM I*/*O* command to properly replay any state transitions. The record/replay implementation properly virtualizes *SIM I*/*O* commands by initializing the proprietary baseband stack only exactly when needed and by simulating expected behavior to background VPs that perform *SIM I*/*O* initialization commands.

*Radio Info* commands are innocuous and are broadcast to all VPs. *Signal Strength* is an unsolicited notification about the current signal strength generated by the vendor library. CellD re-broadcasts this information to all VPs with one exception. During initialization, a VP cannot be notified of the signal strength since that would indicate an already initialized radio and generate errors in the VP running the initialization commands.

The *Phone Call* commands, *Call State Changed*, *Call Ring*, and *Get Current Calls*, notify a VP of incoming calls and call state changes. When an incoming call occurs, a *Call State Changed* notification is sent, followed by a number of *Call Ring* notifications for as long as the call is pending. CellD inspects each notification and determines the VP to which it should forward the notification. However, this is somewhat complicated since the notifications are independent and neither notification contains a phone number. When there is an incoming call on an unmodified phone, RilD also receives the *Call State Changed* and *Call Ring* notifications, but issues a *Get Current Calls* command to retrieve the caller ID and display caller information to the user. CellD mirrors this behavior by queueing the incoming call notifications and by issuing the *Get Current Calls* to receive a list of all incoming and active calls. Using tagging information encoded in the caller ID as discussed in Section 6.2, CellD determines the target VP and passes the queued notifications into the appropriate VP. When a VP subsequently issues a *Get Current Calls* request, CellD simply forwards the request (which can be issued multiple times) to the vendor library, but intercepts the data returned from the vendor library and only returns data from calls directed to, or initiated from the requesting VP.

CellD's architecture supports a highly configurable implementation, and there are many valid security configuration scenarios. For example, if the user switches the foreground VP during a call, CellD can either drop the call and switch to the new VP, keep the call alive and switch to a new VP (handling the active call in a background VP), or, deny switching to a new VP until the call is ended by the user. Under all configurations, *Cells* provides strict isolation between every VP by not allowing any information pertaining to a specific VP to be revealed to another VP including incoming and outgoing call information and phone call voice data.

## **6.2. Multiple Phone Numbers**

While some smartphones support multiple SIM cards, which makes supporting multiple phone numbers straightforward, most phones do not provide this feature. Since mobile network operators do not generally offer multiple phone numbers per SIM card or CDMA phone, we offer an alternative system to provide a distinct phone number for each VP on existing unmodified single SIM card phones, which dominate the market. Our approach is based on pairing *Cells* with a VoIP service that enables telephony with the standard cellular voice network and standard Android applications, but with separate phone numbers.

The *Cells* VoIP service consists of a VoIP server that registers a pool of subscriber numbers and pairs each of them with the carrier provided number associated with a user's SIM. The VoIP server receives incoming calls, forwards them to a user's actual phone number using the standard cellular voice network, and passes the incoming caller ID to the user's phone appending a digit denoting the VP to which the call should be delivered. When CellD receives the incoming call list, it checks the last digit of the caller ID and chooses a VP based on that digit. *Cells* allows users to configure which VP should handle which digit through the VoIP service interface. CellD strips the appended digit before forwarding call information to the receiving VP resulting in correctly displayed caller IDs within the VP. If the VP is not available, the VoIP service will direct the incoming call to a server-provided voice mail. We currently use a single digit scheme supporting a maximum of ten selectable VPs, which should be more than sufficient for any user. While it is certainly possible to spoof caller ID, in the worst case, this would simply appear to be a case of dialing the wrong phone number. Our VoIP service is currently implemented using an Asterisk [2011] server as it provides unique functionality not available through other commercial voice services. For example, although Google Voice can forward multiple phone numbers to the same land line, it does not provide this capability for mobile phone numbers, and does not provide arbitrary control over outgoing caller ID [Google 2011c].

The caller ID of outgoing calls should also be replaced with the phone number of the VP that actually makes the outgoing call instead of the mobile phone's actual mobile phone number. Unfortunately, the GSM standard does not have any facility to *change* the caller ID, only to either enable or disable showing the caller ID. Therefore, if the VP is configured to display outgoing caller IDs, *Cells* ensures that they are correctly sent by routing those calls through the VoIP server. CellD intercepts the *Dial Request*, dials the VoIP service subscriber number associated with the dialing VP, and passes the actual number to be dialed via DTMF tones. The VoIP server interprets the tones, dials the requested number, and connects the call.

Note that *Cells* only leverages a VoIP service for multiple phone number support. It does not use VoIP from the smartphone itself. All incoming and outgoing calls from the smartphone are regular calls placed on the cellular network. As a result, *Cells* provides the same kind of call quality and reliability of regular cell phones, especially in geographic locations in which data network coverage can be poor.

# **7. NETWORKING**

Mobile devices are commonly equipped with an IEEE 802.11 wireless LAN (WLAN) adapter and cellular data connectivity through either a GSM or CDMA network. Each VP that has network access must be able to use either WLAN or cellular data depending on what is available to the user at any given location. At the same time, each VP must be completely isolated from other VPs. *Cells* integrates both kernel and user-level virtualization to provide necessary isolation and functionality, including

core network resource virtualization and a unique wireless configuration management virtualization.

*Cells* leverages previous kernel-level work [Su 2004; Sugerman et al. 2001] that virtualizes core network resources such as IP addresses, network adapters, routing tables, and port numbers. This functionality has been largely built in to recent versions of the Linux kernel in the form of network namespaces [Bhattiprolu et al. 2008]. Virtual identifiers are provided in VPs for all network resources, which are then translated into physical identifiers. Real network devices representing the WLAN or cellular data connection are not visible within a VP. Instead, a virtual Ethernet pair is setup from the root namespace where one end is present inside a VP and the other end is in the root namespace. The kernel is then configured to perform Network Address Translation (NAT) between the active public interface (either WLAN or cellular data) and the VP-end of a virtual Ethernet pair. Each VP is then free to bind to any socket address and port without conflicting with other VPs. *Cells* uses NAT as opposed to bridged networking since bridging is not supported on cellular data connections and is also not guaranteed to work on WLAN connections. Note that since each VP has its own virtualized network resources, network security mechanisms are isolated among VPs. For example, VPN access to a corporate network from one VP cannot be used by another VP.

However, WLAN and cellular data connections use device-specific, user-level configuration which requires support outside the scope of existing core network virtualization. There exists little if any support for virtualizing WLAN or cellular data configuration. Current best practice is embodied in desktop virtualization products such as VMware Workstation [VMware, Inc. 2011] that create a virtual wired Ethernet adapter inside a virtual machine but leave the configuration on the host system. This model does not work on a mobile device where no such host system is available and a VP is the primary system used by the user. VPs rely heavily on network status notifications reflecting a network configuration that can frequently change, making it essential for wireless configuration and status notifications to be virtualized and made available to each VP. A user-level library called wpa supplicant with support for a large number of devices is typically used to issue various ioctls and netlink socket operations that are unique to each device. Unlike virtualizing core network resources that are general and well defined, virtualizing wireless configuration in the kernel would involve emulating the device-specific understanding of configuration management that is error-prone, complicated, and difficult to maintain.

To address this problem, *Cells* leverages the user-level device namespace proxy and the foreground-background model to decouple wireless configuration from the actual network interfaces. A configuration proxy is introduced to replace the user-level WLAN configuration library and RIL libraries inside each VP. The proxy communicates with CellD running in the root namespace, which communicates with the original user-level library for configuring WLAN or cellular data connections. In the default case where all VPs are allowed network access, CellD forwards all configuration requests from the foreground VP proxy to the user-level library, and ignores configuration requests from background VP proxies that would adversely affect the foreground VP's network access. This approach is minimally intrusive since user space phone environments, such as Android, are already designed to run on multiple hardware platforms and therefore cleanly interface with user space configuration libraries.

To virtualize Wi-Fi configuration management, *Cells* replaces wpa supplicant inside each VP with a thin Wi-Fi proxy. The well-defined socket interface used by wpa supplicant is simple to virtualize. The Wi-Fi proxy communicates with CellD running in the root namespace, which in turn starts and communicates with wpa supplicant as needed on behalf of individual VPs. The protocol used by the Wi-Fi proxy and CellD is quite simple, as the standard interface to wpa supplicant consists of

only eight function calls each with text-based arguments. The protocol sends the function number, a length of the following message, and the message data itself. Replies are similar, but also contain an integer return value in addition to data. CellD ensures that background VPs cannot interfere with the operation of the foreground VP. For instance, if the foreground VP is connected to a Wi-Fi network and a background VP requests to disable the Wi-Fi access, the request is ignored. At the same time, inquiries sent from background VPs that do not change state or divulge sensitive information, such as requesting the current signal strength, are processed since applications such as email clients inside background VPs may use this information to, for example, decide to check for new email.

For virtualizing cellular data connection management, *Cells* replaces the RIL vendor library as described in Section 6, which is also responsible for establishing cellular data connections. As with Wi-Fi, CellD ensures that background VPs cannot interfere with the operation of the foreground VP. For instance, a background VP cannot change the data roaming options causing the foreground VP to either lose data connectivity or inadvertently use the data connection. Cellular data is configured independently from the Wi-Fi connection and VPs can also be configured to completely disallow data connections. Innocuous inquiries from background VPs with network access, such as the status of the data connection (Edge, 3G, HSPDA, etc.) or signal strength, are processed and reported back to the VPs.

# **8. EXPERIMENTAL RESULTS**

We have implemented a *Cells* prototype using Android and demonstrated its complete functionality across different Android devices, including the Google Nexus 1 [Google 2011a] and Nexus S [Google 2011b] phones. The prototype has been tested to work with multiple versions of Android, including the most recent open-source version, version 4.0.3. However, all of our experimental results are based on Android 2.3.3, which was the latest open-source version available at the time of our experiments. In UI testing while running multiple VPs on a phone, there is no user noticeable performance difference between running in a VP and running natively on the phone. For example, while running 4 VPs on a Nexus 1 device using Android 2.3.3, we simultaneously played the popular game *Angry Birds* [Rovio Mobile Ltd. 2011] in one VP, raced around a dirt track in the *Reckless Racing* [polarbit 2011] game on a second VP, crunched some numbers in a spreadsheet using the *Office Suite Pro* [Mobile Systems 2011] application in a third VP, and listened to some music using the Android music player in the fourth VP. Using *Cells* we were able to deliver native 3D acceleration to both game instances while seamlessly switching between and interacting with all four running VPs.

## **8.1. Methodology**

We further quantitatively measured the performance of our unoptimized prototype running a wide range of applications in multiple VPs. Our measurements were obtained using a Nexus 1 (Qualcomm 1 GHz QSD8250, Adreno 200 GPU, 512 MB RAM) and Nexus S (Samsung Hummingbird 1 GHz Cortex A8, PowerVR GPU, 512 MB RAM) phones. The Nexus 1 uses an SD card for storage for some of the applications; we used a Patriot Memory class 10 16 GB SD card. Due to space constraints on the Nexus 1 flash device, all Android system files for all *Cells* configurations were stored on, and run from, the SD card.

The *Cells* implementation used for our measurements was based on the Android Open Source Project (AOSP) version 2.3.3, the most recent version available at the time our measurements were taken. Aufs version 2.1 was used for file system unioning [Okajima 2011]. A single read-only branch of a union file system was used as the /system and /data partitions of each VP. This saves megabytes of file system cache while maintaining isolation between VPs through separate writable branches. When one VP modified a file in the read-only branch, the modification is stored in its own private write branch of the file system. The implementation enables the Linux KSM driver for a period of time when a VP is booted. To maximize the benefit of KSM, CellD uses a custom system call which adds all memory pages from all processes to the set of pages KSM attempts to merge. While this potentially maximizes shared pages, the processing overhead required to hash and check all memory pages from all processes quickly outweighs the benefit. Therefore, CellD monitors the KSM statistics through the procfs interface and disables shared page merging after the merge rate drops below a predetermined threshold.

We present measurements along three dimensions of performance: runtime overhead, power consumption, and memory usage. To measure runtime overhead, we compared the performance of various applications running with *Cells* versus running the applications on the latest manufacturer stock image available for the respective mobile devices (Android 2.3.3 build GRI40). We measured the performance of *Cells* when running 1 VP (1-VP), 2 VPs (2-VP), 3 VPs (3-VP), 4 VPs (4-VP), and 5 VPs (5-VP), each with a fully booted Android environment running all applications and system services available in such an environment. Since AOSP v2.3.3 was used as the system origin in our experiments, we also measured the performance of a baseline system (Baseline) created by compiling the AOSP v2.3.3 source and installing it unmodified.

We measured runtime overhead in two scenarios, one with a benchmark application designed to stress some aspect of the system, and the other with the same application running, but simultaneously with an additional background workload. The benchmark application was always run in the foreground VP and if a background workload was used, it was run in a single background VP when multiple VPs were used. For the benchmark application, we ran one of six Android applications designed to measure different aspects of performance: CPU using Linpack for Android v1.1.7; file I/O using Quadrant Advanced Edition v1.1.1; 3D graphics using Neocore by Qualcomm; Web browsing using the popular SunSpider v0.9.1 JavaScript benchmark; and networking using the wget module in a cross-compiled version of BusyBox v1.8.1 to download a single 400 MB file from a dedicated Samsung nb30 laptop (1.66 GHz Intel Atom N450, Intel GMA 3150 GPU, 1 GB RAM). The laptop was running Windows 7, providing a WPA wireless access point via its Atheros AR9285 chipset and built-in Windows 7 SoftAP [Microsoft 2011] functionality, and serving up the file through the HFS [2011] file server v2.2f. To minimize network variability, a location with minimal external Wi-Fi network interference was chosen. Each experiment was performed from this same location with the phone connected to the same laptop access point. For the background workload, we played a music file from local storage in a loop using the standard Android music player. All results were normalized to 1.0 against the performance of the manufacturer's stock configuration without the background workload.

To measure power consumption, we compared the power consumption of the latest manufacturer stock image available for the respective mobile devices against that of Baseline and *Cells* in 1-VP, 2-VP, 3-VP, 4-VP, and 5-VP configurations. We measured two different power scenarios. In the first scenario, the device configuration under test was fully booted, all VPs started up and KSM had stopped merging pages, then the Android music player was started. In multiple VP configurations, the music player ran in the foreground VP, preventing the device from entering a low power state. The music player repeated the same song continuously for four hours. During this time we sampled the remaining battery capacity every 10 seconds. In the second power scenario, the device configuration under test was fully booted, and then the device was left idle for 12 hours. During the idle period, the device would normally enter a low

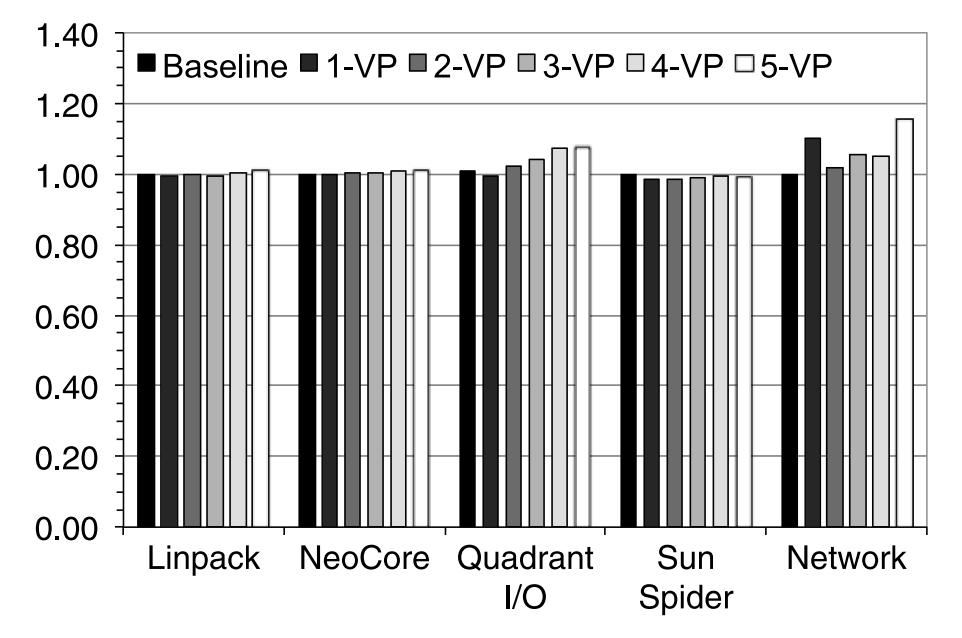

Fig. 3. Normalized Nexus 1 results (lower is better).

power state, preventing intermediate measurements. However, occasionally the device would wake up to service timers and Android system alarms, and during this time we would take a measurement of the remaining battery capacity. At the end of 12 hours, we took additional measurements of capacity. To measure power consumption due to *Cells* and avoid having those measurements completely eclipsed by Wi-Fi, cellular, and display power consumption, we disabled Wi-Fi and cellular communication, and turned off the display backlight for these experiments.

To measure memory usage, we recorded the amount of memory used for the Baseline and *Cells* in 1-VP, 2-VP, 3-VP, 4-VP, and 5-VP configurations. We measured two different memory scenarios. First, we ran a full Android environment without launching any additional applications other than those that are launched by default on system bootup (No Apps). Second, we ran the first scenario plus the Android Web browser, the Android email client, and the Android calendar application (Apps). In both scenarios, an instance of every application was running in all background VPs as well as the foreground VP.

# **8.2. Measurements**

Figures 3 to 8 show measurement results. These are the first measurements we are aware of for running multiple Android instances on a single phone. In all experiments, Baseline and stock measurements were within 1% of each other, so only Baseline results are shown.

Figures 3 and 4 show the runtime overhead on the Nexus 1 and Nexus S, respectively, for each of the benchmark applications with no additional background workload. *Cells* runtime overhead was small in all cases, even with up to 5 VPs running at the same time. *Cells* incurs less than than 1% overhead in all cases on the Nexus 1 except for Network and Quadrant I/O, and less than 4% overhead in all cases on the Nexus S. The Neocore measurements show that *Cells* is the first system that can deliver fully-accelerated graphics performance in virtual mobile devices. Quadrant I/O 9:24 C. Dall et al.

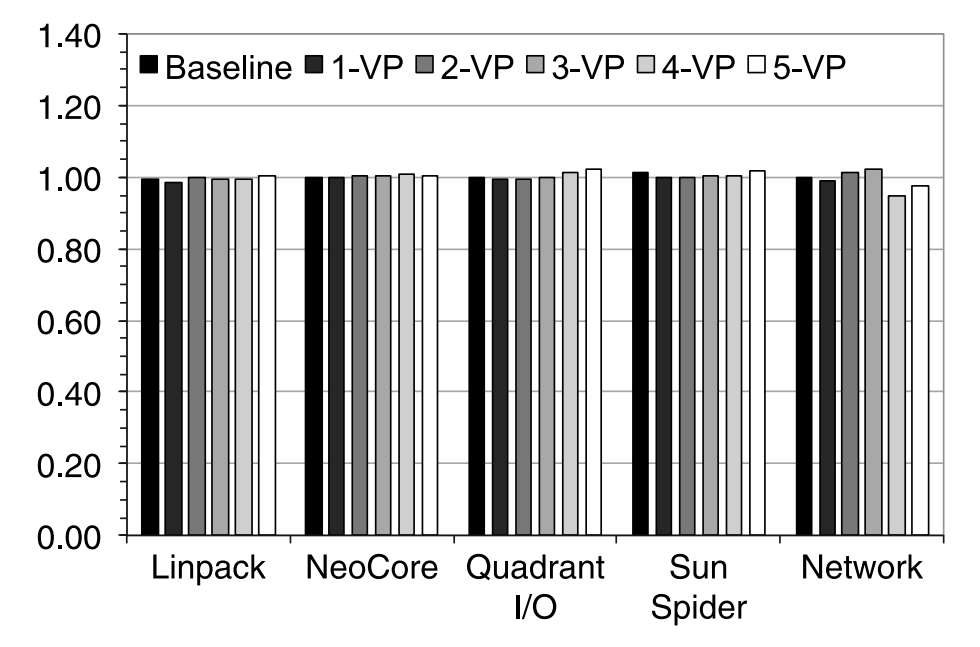

Fig. 4. Normalized Nexus S results (lower is better).

on the Nexus 1 has less than 7% overhead in all cases, though the 4-VP and 5-VP measurements have more overhead than the configurations with fewer VPs. To isolate the impact of VPs on I/O, we configured the Quadrant I/O benchmark to use the internal flash storage for its measurements on the Nexus 1 instead of using the SD card, as the internal flash storage is used for the Baseline system. Experiments using the SD card instead of internal flash for the Quadrant I/O benchmark show that this configuration results in roughly 20% overhead compared to using internal flash.

The Network overhead measurements show the highest overhead on the Nexus 1 and the least overhead on the Nexus S. The measurements shown are averaged across ten experiments per configuration. The differences here are not reflective of any significant differences in performance as much as the fact that the results of this benchmark were highly variable; the variance in the results for any one configuration was much higher than any differences across configurations. While testing in a more tightly controlled environment would provide more stable numbers, any overhead introduced by *Cells* was consistently below Wi-Fi variability levels observed on the manufacturer's stock system and should not be noticeable by a user.

Figures 5 and 6 show the runtime overhead on the Nexus 1 and Nexus S, respectively, for each of the benchmark applications while running the additional background music player workload. All results are normalized to the performance of the stock system running the first scenario without a background workload to show the overhead introduced by the background workload. As expected, there is some additional overhead relative to a stock system not running a background workload, though the amount of overhead varies across applications. Relative to a stock system, Neocore has the least overhead, and has almost the same overhead as without the background workload because it primarily uses the GPU for 3D rendering which is not used by the music player. Linpack and SunSpider incur some additional overhead compared to running without the background workload, reflecting the additional CPU overhead of running the music player at the same time. Network runtime overhead while running

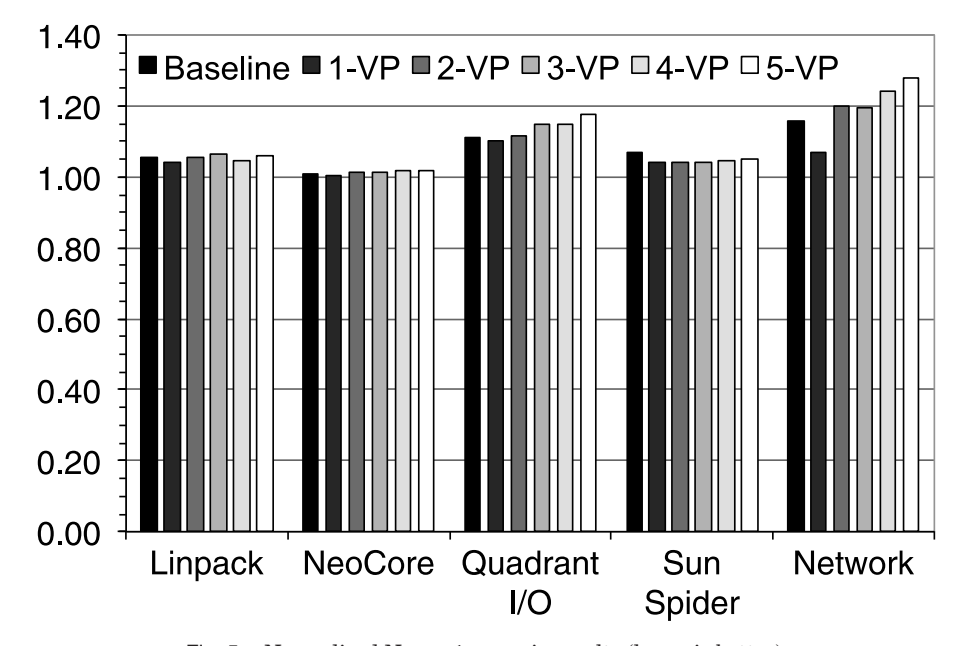

Fig. 5. Normalized Nexus 1 + music results (lower is better).

an additional background workload showed the same level of variability in measurement results as the benchmarks run without a background workload. *Cells* network performance overhead is modest, as the variance in the results for any one configuration still exceeded the difference across configurations. Quadrant I/O overhead was the highest among the benchmark applications.

Comparing to the Baseline configuration with an additional background workload, *Cells* overhead remains small in all cases. It incurs less than 1% overhead in all cases on the Nexus 1 except for Network and Quadrant I/O, and less than 4% overhead in all cases on the Nexus S except for Quadrant I/O, although the majority of benchmark results on the Nexus S show nearly zero overhead. Quadrant I/O on the Nexus 1, while running an additional background workload, incurs a maximum overhead of 7% relative to Baseline performance. Quadrant I/O on the Nexus S has less than 2% overhead for the 1-VP configuration when compared to the Baseline configuration. However, configurations with more than 1 VP show an overhead of 10% relative to the Baseline due to higher I/O performance in the Nexus S baseline compared to the Nexus 1. The higher absolute performance of the Nexus S accentuates the virtualization overhead of running multiple VPs.

Figure 7 shows power consumption on the Nexus 1 and Nexus S, both while playing music with the standard Android music player for 4 hours continuously, and while letting the phone sit idle for 12 hours in a low power state. In both scenarios, the background VPs were the same as the foreground VP except that in the second scenario the music player was not running in the background VPs. Note that the graph presents normalized results, not absolute percentage difference in battery capacity usage, so lower numbers are better.

The power consumption attributable to *Cells* during the 4 hours of playing music on the Nexus 1 increased while running more VPs, which involved scheduling and running more processes and threads on the system and resulted in a higher power supply load variation. The nonlinearity in how this variation affects power consumption

9:26 C. Dall et al.

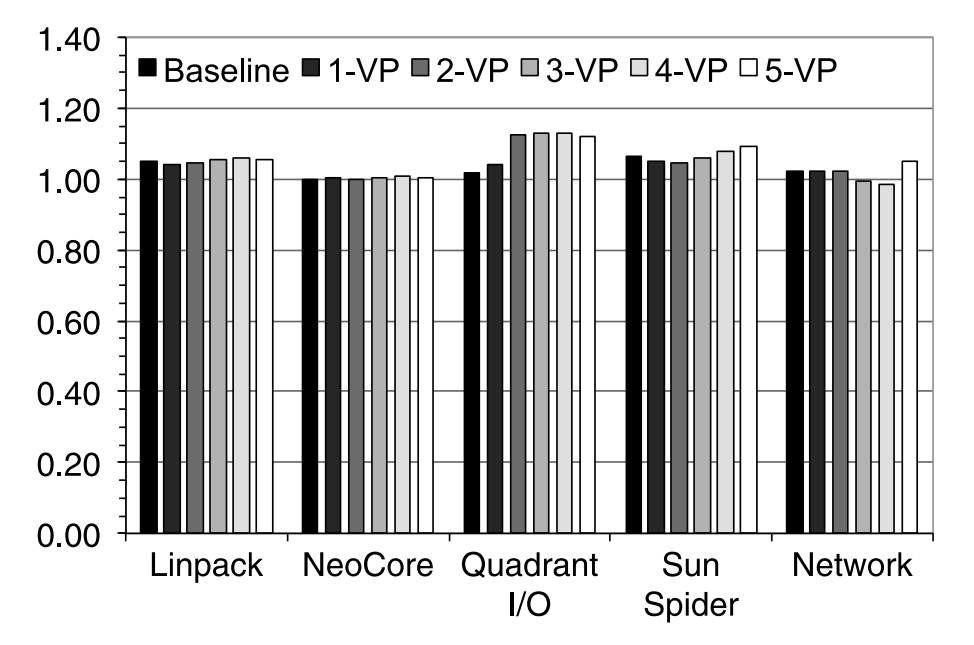

Fig. 6. Normalized Nexus S + music results (lower is better).

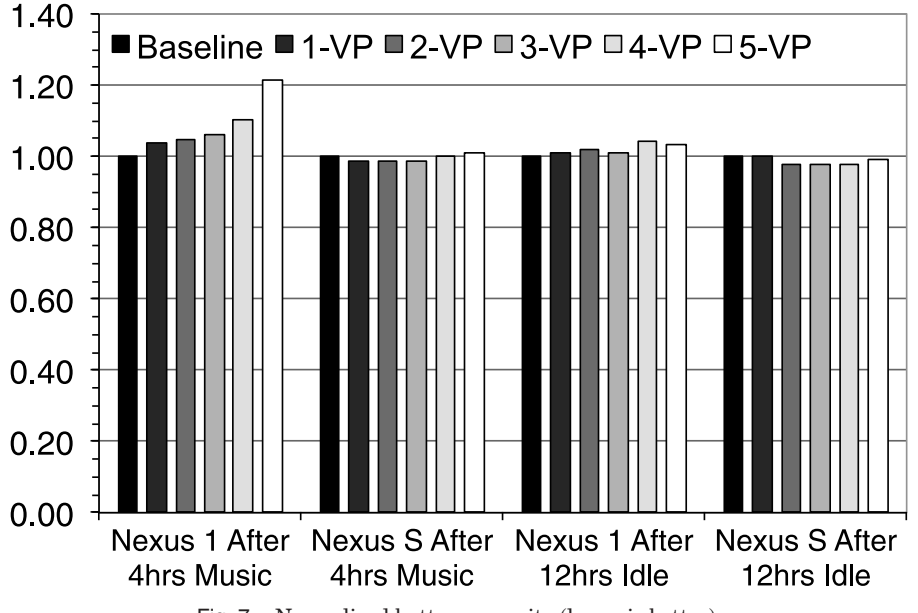

Fig. 7. Normalized battery capacity (lower is better).

resulted in the 4–6% overhead in battery usage for 1-VP through 3-VP, and the 10–20% overhead for 4-VP and 5-VP. In contrast, the Nexus S showed no measurable increase in power consumption during the 4 hours of playing music, though the the noisy measurements had some slight variation. Because the Nexus S is a newer device, the better power management may be reflective of what could be expected when running *Cells* on newer hardware.

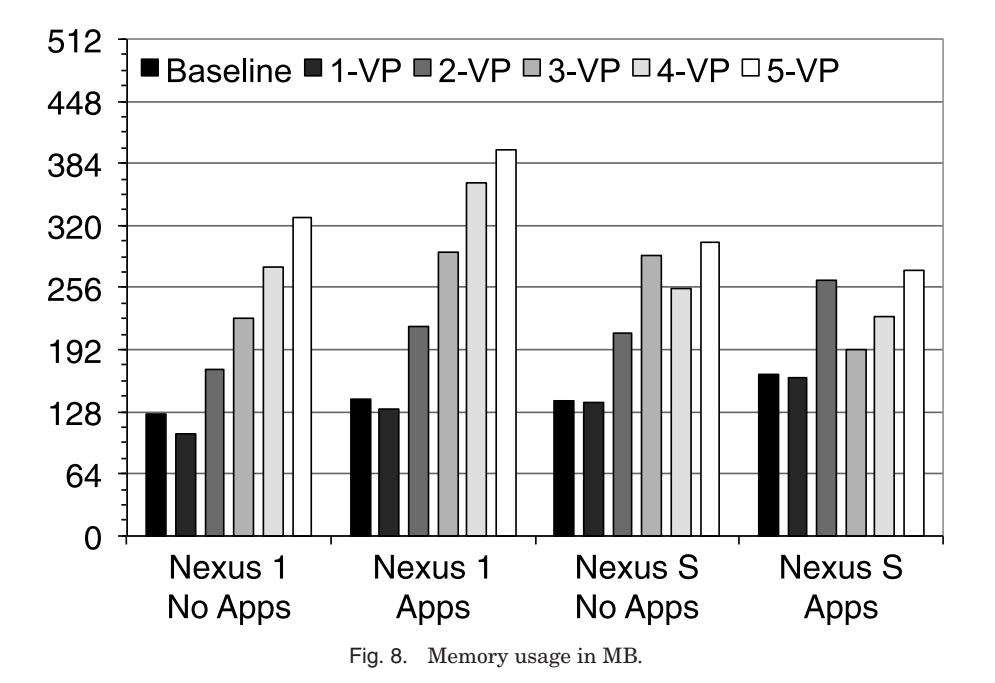

Nexus 1 power consumption after 12 hours of sitting idle was within 2% of Baseline. Similarly, Nexus S measurements showed no measurable increase in power consumption due to *Cells* after the 12 hour idle period. When the device sat idle, the Android wake lock system would aggressively put the device in a low power mode where the CPU was completely powered down. The idle power consumption results hold even when background VPs are running applications which would normally hold wake locks to prevent the device from sleeping such as a game like *Angry Birds* or the Android music player. This shows that the *Cells*' wake lock virtualization makes efficient use of battery resources.

Figure 8 shows memory usage on the Nexus 1 and Nexus S. These results show that by leveraging the KSM driver and file system unioning, *Cells* requires incrementally less memory to start each additional VP compared to running the first VP. Furthermore, the 1-VP configuration uses less memory than the Baseline configuration, also due to the use of the KSM driver. *Cells* device memory use increases linearly with the number of VPs running, but at a rate much less than the amount of memory required for the Baseline.

The Nexus 1 memory usage is reported for both memory scenarios, No Apps and Apps, across all six configurations. The No Apps measurements were taken after booting each VP and waiting until CellD disabled the KSM driver. The Apps measurements were taken after starting an instance of the Android Web browser, email client, and calendar program in each running VP. Leveraging the Linux KSM driver, *Cells* uses approximately 20% less memory for 1-VP than Baseline in the No Apps scenario. The No Apps measurements show that the memory cost for *Cells* to start each additional VP is approximately 55 MB, which is roughly 40% of the memory used by the Baseline Android system and roughly 50% of the memory used to start the first VP. The reduced memory usage of additional VPs is due to *Cells*' use of file system unioning to share common code and data as well as KSM, providing improved scalability on memory-constrained phones.

As expected, the No Apps scenario uses less memory than the Apps scenario. Starting all three applications in the 1-VP Apps scenario consumes 24 MB. This memory scales linearly with the number of VPs because we disable the KSM driver before starting the applications. It may be possible to reduce the memory used when running the same application in all VPs by periodically enabling the KSM driver, however application heap usage would limit the benefit. For example, while *Cells* uses 20% less memory for 1-VP than Baseline in the No Apps scenario, this savings decreases in the Apps scenario because of application heap memory usage.

The Nexus S memory usage is reported under the same conditions described above for the Nexus 1. The memory cost of starting a VP on the Nexus S is roughly 70 MB. This is higher than the Nexus 1 due to increased heap usage by Android base applications and system support libraries. The memory cost of starting all three apps in the 1-VP Apps scenario is approximately the same as the Nexus 1, and also scales linearly with the number of running VPs.

However, the total memory usage for the Nexus S shown in Figure 8 does not continue to increase with the number of running VPs. This is due to the more limited available RAM on the Nexus S and the Android low memory killer. The Nexus S contains several hardware acceleration components which require dedicated regions of memory. These regions can be multiplexed across VPs, but reduce the total available system memory for general use by applications. As a result, although the Nexus 1 and Nexus S have the same amount of RAM, the RAM available for general use on the Nexus S is about 350 MB versus 400 MB for the Nexus 1. Thus, after starting the 4th VP in the No Apps scenario, and after starting the 3rd VP in the Apps scenario, the Android low memory killer begins to kill background processes to free system memory for new applications. While this allowed us to start and interact with 5 VPs on the Nexus S, it also slightly increased application startup time.

### **9. RELATED WORK**

Virtualization on embedded and mobile devices is a relatively new area. Bare-metal hypervisors such as OKL4 Microvisor [Open Kernel Labs 2011] and Red Bend's VLX [Red Bend Software 2011] offer the potential benefit of a smaller trusted computing base, but the disadvantage of having to provide device support and emulation, an onerous requirement for smartphones which provide increasingly diverse hardware devices. For example, we are not aware of any OKL4 implementations that run Android on any phones other than the dated HTC G1. A hosted virtualization solution such as VMware MVP [Barr et al. 2010] can leverage Android device support to more easily run on recent hardware, but its trusted computing base is larger as it includes both the Android user space environment and host Linux OS. Xen for ARM [Hwang et al. 2008] and KVM/ARM [Dall and Nieh 2010] are open-source virtualization solutions for ARM, but are both incomplete with respect to device support. All of these approaches require paravirtualization and require an entire OS instance in each VM adding to both memory and CPU overhead. This can significantly limit scalability and performance on resource constrained phones. For example, VMware MVP is targeted to run just one VM to encapsulate an Android virtual work phone on an Android host personal phone.

*Cells*' OS virtualization approach provides several advantages over existing hardware virtualization approaches on smartphones. First, it is more lightweight and introduces less overhead. Second, only a single OS instance is run to support multiple VPs as opposed to needing to run several OS instances on the same hardware, one per VM plus an additional host instance for hosted virtualization. Attempts have been made to run a heavily modified Android in a VM without the OS instance [Hills], but they lack support for most applications and are problematic to maintain. Third, OS

virtualization is supported in existing commodity OSes such as Linux, enabling *Cells* to leverage existing investments in commodity software as opposed to building and maintaining a separate, complex hypervisor platform. Fourth, by running the same commodity OS already shipped with the hardware, we can leverage already available device support instead of needing to rewrite our own with a bare metal hypervisor.

*Cells* has two potential disadvantages versus hardware virtualization. First, the Trusted Computing Base (TCB) necessary for ensuring security is potentially larger than a bare metal hypervisor, though no worse than hosted virtualization. We believe the benefits in ease of deployment from leveraging existing OS infrastructure are worth this trade-off. Second, applications in VPs are expected to run on the same OS, for example VPs cannot run Apple iOS on an Android system. However, running a different OS using hardware virtualization would first need to overcome licensing restrictions and device compatibility issues that would prevent popular smartphone OSes such as iOS from being run on non-Apple hardware and hypervisors from being run on Apple hardware.

User-level approaches have also been proposed to support separate work and personal virtual phone environments on the same mobile hardware. This is done by providing either an Android work phone application [Enterproid 2011] that also supports other custom work-related functions such as email, or by providing a secure SDK on which applications can be developed [WorkLight, Inc. 2011]. While such solutions are easier to deploy, they suffer from the inability to run standard Android applications and a weaker security model.

Efficient device virtualization is a difficult problem on user-centric systems such as desktops and phones that must support a plethora of devices. Most approaches require emulation of hardware devices, imposing high overhead [Xen Project 2011]. Dedicating a device to a VM can enable low overhead pass-through operation, but then does not allow the device to be used by other VMs [NVIDIA Corporation 2011]. Bypass mechanisms for network I/O have been proposed to reduce overhead [Liu et al. 2006], but require specialized hardware support used in high-speed network interfaces not present on most user-centric systems, including phones. GPU devices are perhaps the most difficult to virtualize. For example, VMware MVP simply cannot run graphics applications such as games within a VM with reasonable performance [VMware, personal communication]. There are two basic GPU virtualization techniques, API forwarding and back-end virtualization [Dowty and Sugerman 2009]. API forwarding adds substantial complexity and overhead to the TCB, and is problematic due to vendor-specific graphics extensions [Khronos Group 2011]. Back-end virtualization in a type-1 hypervisor offers the potential for transparency and speed, but unfortunately most graphics vendors keep details of their hardware a trade-secret precluding any use of this virtualization method. In contrast, *Cells* leverages existing GPU graphics context isolation and takes advantage of the usage model of mobile devices to create a new device namespace abstraction that transparently virtualizes devices while maintaining native or near native device performance across a wide range of devices including GPU devices.

## **10. CONCLUSIONS**

We have designed, implemented, and evaluated *Cells*, the first OS virtualization solution for mobile devices. Mobile devices have a different usage model than traditional computers. We use this observation to provide new device virtualization mechanisms, device namespaces and device namespace proxies, that leverage a foreground-background usage model to isolate and multiplex phone devices with near zero overhead. Device namespaces provide a kernel-level abstraction that is used to virtualize critical hardware devices such as the framebuffer and GPU while providing fully accelerated

graphics. Device namespaces are also used to virtualize Android's complicated power management framework, resulting in almost no extra power consumption for *Cells* compared to stock Android. *Cells* proxy libraries provide a user-level mechanism to virtualize closed and proprietary device infrastructure, such as the telephony radio stack, with only minimal configuration changes to the Android user space environment. *Cells* further provides each virtual phone complete use of the standard cellular phone network with its own phone number and incoming and outgoing caller ID support through the use of a VoIP cloud service.

We have implemented a *Cells* prototype that runs the latest open-source version of Android on the most recent Google phone hardware, including both the Nexus 1 and Nexus S. The system can use virtual mobile devices to run standard unmodified Android applications downloadable from the Android market. Applications running inside VPs have full access to all hardware devices, providing the same user experience as applications running on a native phone. Performance results across a wide-range of applications running in up to 5 VPs on the same Nexus 1 and Nexus S hardware show that *Cells* incurs near zero performance overhead, and human UI testing reveals no visible performance degradation in any of the benchmark configurations.

#### **ACKNOWLEDGMENTS**

Qi Ding and Charles Hastings helped with running benchmarks to obtain many of the measurements in this paper. Kevin DeGraaf set up our Asterisk VoIP service. Philip Levis provided helpful comments on earlier drafts of this article.

#### **REFERENCES**

ASTERISK. 2011. http://www.asterisk.org.

- BARR, K., BUNGALE, P., DEASY, S., GYURIS, V., HUNG, P., NEWELL, C., TUCH, H., AND ZOPPIS, B. 2010. The VMware mobile virtualization platform: Is that a hypervisor in your pocket? *ACM SIGOPS Oper. Syst. Rev. 44*, 124–135.
- BHATTIPROLU, S., BIEDERMAN, E. W., HALLYN, S., AND LEZCANO, D. 2008. Virtual servers and checkpoint/restart in mainstream linux. *ACM SIGOPS Oper. Syst. Rev. 42*, 104–113.
- CNN. 2011. Industry First: Smartphones Pass PCs in Sales. http://tech.fortune.cnn.com/2011/02/07/ idc-smartphone-shipment-numbers-passed-pc-in-q4-2010.
- DALL, C. AND NIEH, J. 2010. KVM for ARM. In *Proceedings of the Ottawa Linux Symposium*.
- DOWTY, M. AND SUGERMAN, J. 2009. GPU virtualization on VMware's hosted I/O architecture. *ACM SIGOPS Oper. Syst. Rev. 43*, 73–82.

ENTERPROID. 2011. Enterproid, Inc. http://www.enterproid.com.

- GOOGLE. 2011a. Nexus One Google phone gallery. http://www.google.com/phone/detail/nexus-one.
- GOOGLE. 2011b. Nexus S Google phone gallery. http://www.google.com/phone/detail/nexus-s.
- GOOGLE. 2011c. Google voice. http://www.google.com/googlevoice/about.html.
- HFS. 2011. HFS <sup>∼</sup> HTTP file server. http://www.rejetto.com/hfs/.
- HILLS, M. Android on OKL4. http://www.ertos.nicta.com.au/software/androidokl4/.
- HWANG, J., SUH, S., HEO, S., PARK, C., RYU, J., PARK, S., AND KIM, C. 2008. Xen on ARM: System virtualization using xen hypervisor for ARM-based secure mobile phones. In *Proceedings of the 5th Consumer Communications and Newtork Conference*.
- IMAGINATION TECHNOLOGIES LTD. 2011. PowerVR Series 5 SGX Architecture Guide for Developers.

KHRONOS GROUP. 2011. OpenGL extensions – OpenGL.org.

http://www.opengl.org/wiki/OpenGL\_Extensions.

KOLYSHKIN, K. 2011. Recent advances in the Linux kernel resource management.

http://www.cse.wustl.edu/~lu/control-tutorials/im09/slides/virtualization.pdf.

- LAADAN, O., BARATTO, R., PHUNG, D., POTTER, S., AND NIEH, J. 2007. DejaView: A personal virtual computer recorder. In *Proceedings of the 21st Symposium on Operating Systems Principles*.
- LIU, J., HUANG, W., ABALI, B., AND PANDA, D. K. 2006. High performance VMM-bypass I/O in virtual machines. In *Proceedings of the USENIX Annual Technical Conference*.

MICROSOFT. 2011. About the wireless hosted network.

http://msdn.microsoft.com/en-us/library/dd815243(v=vs.85).aspx.

MOBILE SYSTEMS. 2011. Office Suite Pro (Trial) – Android Market.

https://market.android.com/details?id=com.mobisystems.editor.office\_with\_reg.

NVIDIA CORPORATION. 2011. NVIDIA SLI MultiOS.

http://www.nvidia.com/object/sli\_multi\_os.html.

OKAJIMA, J. R. 2011. AUFS. http://aufs.sourceforge.net/aufs2/man.html.

OPEN KERNEL LABS. 2011. OKL4 Microvisor. http://www.ok-labs.com/products/okl4-microvisor.

OSMAN, S., SUBHRAVETI, D., SU, G., AND NIEH, J. 2002. The design and implementation of zap: A system for migrating computing environments. In *Proceedings of the 5th Symposium on Operating Systems Design and Implementation*.

POLARBIT. 2011. Reckless Racing – Android market.

https://market.android.com/details?id=com.polarbit.RecklessRacing.

RED BEND SOFTWARE. 2011. VLX mobile virtualization. http://www.redbend.com.

ROVIO MOBILE LTD. 2011. Angry birds – Android market.

https://market.android.com/details?id=com.rovio.angrybirds.

SU, G. 2004. MOVE: Mobility with persistent network connections. Ph.D. thesis, Columbia University.

SUGERMAN, J., VENKITACHALAM, G., AND LIM, B. 2001. Virtualizing I/O devices on VMware workstation's hosted virtual machine monitor. In *Proceedings of the USENIX Annual Technical Conference*.

VMWARE, INC. 2011. VMware workstation. http://www.vmware.com/products/workstation/.

WALDSPURGER, C. A. 2002. Memory resource management in VMware ESX server. In *Proceedings of the 5th Symposium on Operating Systems Design and Implementation*.

WORKLIGHT, INC. 2011. WorkLight mobile platform. http://www.worklight.com.

WRIGHT, C. P., DAVE, J., GUPTA, P., KRISHNAN, H., QUIGLEY, D. P., ZADOK, E., AND ZUBAIR, M. N. 2006. Versatility and unix semantics in namespace unification. *ACM Trans. Storage 2*, 74–105.

WYSOCKI, R. J. 2011a. An alternative to suspend blockers. http://lwn.net/Articles/416690/.

WYSOCKI, R. J. 2011b. Technical background of the android suspend blockers controversy. http://lwn.net/images/pdf/suspend\_blockers.pdf.

XEN PROJECT. 2011. Architecture for split drivers within xen.

http://wiki.xensource.com/xenwiki/XenSplitDrivers.

ZDNET. 2011. Stolen apps that root android, steal data and open backdoors available for download from google market. http://zd.net/gGUhOo.

Received May 2012; accepted June 2012